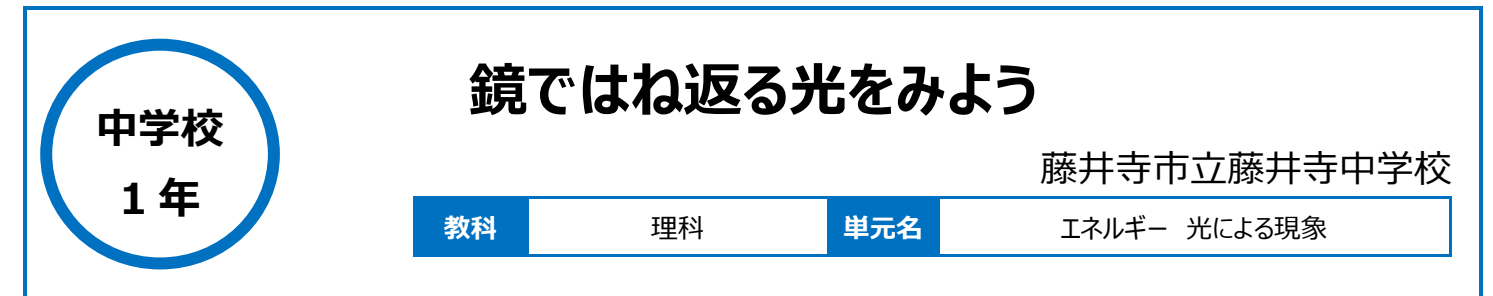

# **本時のねらい**

・光の道すじを調べる実験を通して、光が鏡で反射するとき、入射角と反射角が等しくなることを、見出させる。 ・理科のレポート作成のスキルを向上させる。

# **本時における 1 人 1 台端末の活用方法とそのねらい**

OneNote を活用することによってクラス全員の考えを瞬時に集約・共有することができるため、思考力や表現力を培うことや、協働して課題を解決 するという対話的な学びのための時間を確保することができる。生徒自身が、授業の中でタブレット PC を用いて自らの意見を表現する活動を通し て、学習での課題解決に向けて粘り強く取りくむことができる。

### **活用した ICT 機器・デジタル教材・コンテンツ等**

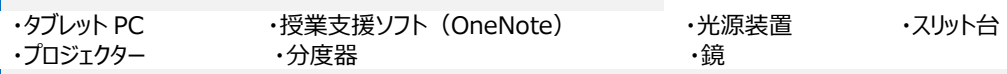

**本時の展開**

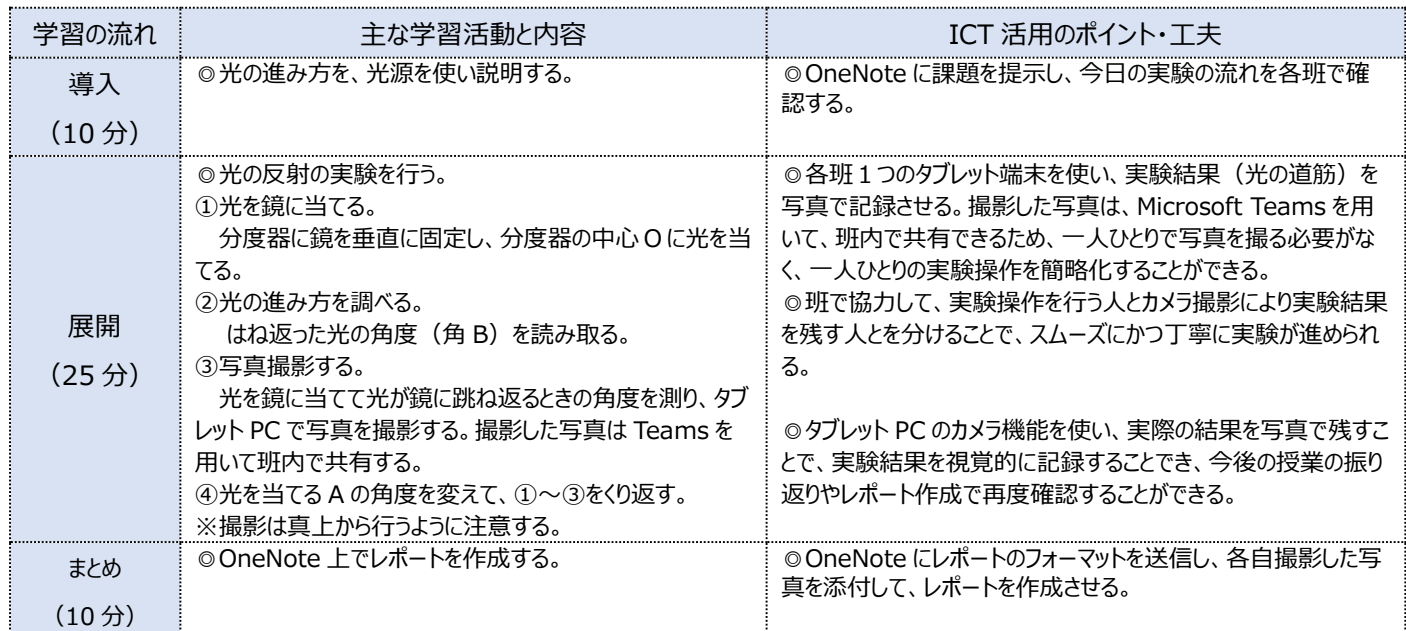

#### 1 人1台端末を活用した活動の様子

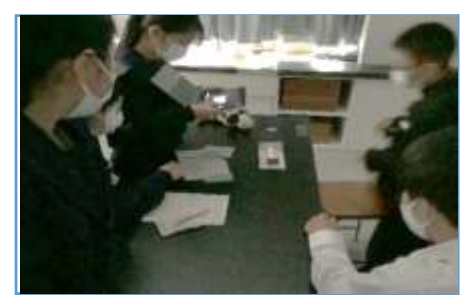

写真1:光の進む道筋を写真撮影している

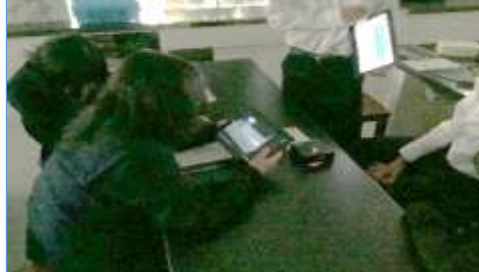

写真2:撮影した画像を Teams で共有して いる様子

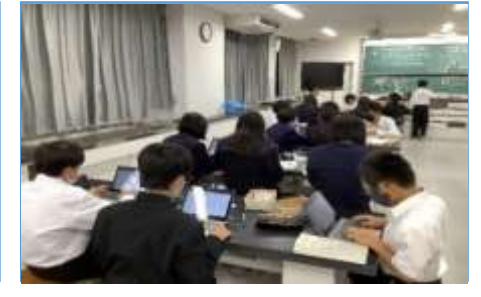

写真3:実験後にレポート作成に取り組む様 子

#### **児童生徒の反応や変容**

様子

パソコンを使ってレポートを作成することによって、レポート作成にかかる時間が早くなった。また、写真の撮り方など完成をイメージしながら撮影すること ができていた。パソコンの操作スキルとして、アップロードやダウンロード、写真の挿入などの技術が向上した。

# **授業者の声~参考にしてほしいポイント~**

実験レポートをつくるという目的を意識し、実験に意欲的に取組む生徒が増えた。授業中に OneNote でページを一括配付すると、時間がかかるの で、事前に配付しておき、授業開始前にページを開けておくことが必要である。